# Inlet one: spam: a Sparse Matrix R Package with Emphasis on MCMC Methods for Gaussian Markov Random Fields NCAR – August 2008 Reinhard FurrerF۱ Ē

- an R package for sparse matrix algebra
	- publicly available from CRAN
	- platform independent and documented

- an R package for sparse matrix algebra
	- publicly available from CRAN
	- platform independent and documented
- storage economical and fast
	- uses "old Yale sparse format"
	- most routines are in Fortran, adapted for spam

- balance between readability and overhead
- flags for "expert" users

- an R package for sparse matrix algebra
	- publicly available from CRAN
	- platform independent and documented
- storage economical and fast
	- uses "old Yale sparse format"
	- most routines are in Fortran, adapted for spam

- balance between readability and overhead
- flags for "expert" users
- versatile, intuitive and simple
	- wrap an as.spam( ) and go
	- S4 and S3 syntax

- an R package for sparse matrix algebra
	- publicly available from CRAN
	- platform independent and documented
- storage economical and fast
	- uses "old Yale sparse format"
	- most routines are in Fortran, adapted for spam

2

- balance between readability and overhead
- flags for "expert" users
- versatile, intuitive and simple
	- wrap an as.spam( ) and go
	- S4 and S3 syntax

situated between SparseM and Matrix

Package: spam

- Version: 0.15-0
- Date: 2008-06-10

Author: Reinhard Furrer

Maintainer: Reinhard Furrer <rfurrer@mines.edu>

Depends: R (>= 2.4), methods

Suggests: SparseM (>= 0.72), Matrix

Description: Set of function for sparse matrix algebra.

Differences with SparseM/Matrix are:

- (1) we only support (essentially) one sparse matrix format,
- (2) based on transparent and simple structure(s),

(3) tailored for MCMC calculations within GMRF.

(4) S3 and S4 like-"compatible" ... and it is fast. LazyLoad: Yes

LazyData: Yes

License: GPL | file LICENSE

Title: SPArse Matrix

URL: http://www.mines.edu/~rfurrer/software/spam/

#### Representation of Sparse Matrices

spam defines a S4 class spam containing the vectors: "entries", "colindices", "rowpointers" and "dimension".

R> slotNames("spam") [1] "entries" "colindices" "rowpointers" "dimension"

4

R> getSlots( "spam") entries colindices rowpointers dimension "numeric" "integer" "integer" "integer"

#### Representation of Sparse Matrices

 $R > A$  $[$ ,1]  $[$ ,2]  $[$ ,3]  $[$ ,4]  $[$ ,5]  $\begin{bmatrix} 1, \\ \end{bmatrix}$  1.0 0.1 0 0.2 0.3 [2,] 0.6 2.0 0 0.5 0.0 [3,] 0.0 0.0 3 0.0 0.6  $[4,]$  0.7 0.8 0 4.0 0.0 [5,] 0.9 0.0 1 0.0 5.0 Class 'spam' R> slotNames(A) [1] "entries" "colindices" "rowpointers" "dimension" R> A@entries [1] 1.0 0.1 0.2 0.3 0.6 2.0 0.5 3.0 0.6 0.7 0.8 4.0 0.9 1.0 5.0 R> A@colindices [1] 1 2 4 5 1 2 4 3 5 1 2 4 1 3 5 R> A@rowpointers [1] 1 5 8 10 13 16 R> A@dimension [1] 5 5

## Creating Sparse Matrices

6

Similar coercion techniques as with matrix:

- $spam($ ... $)$
- as.  $spam($ ...)

Special functions:

- diag.spam(...)
- nearest.dist(...)

#### Methods for spam

• Similar behavior as with matrices plot; dim; determinant; %\*%; +; ...

- Slightly enhanced behavior print; dim <-; chol;
- Specific behavior Math; Math2; Summary; ...
- New methods display; ordering;

#### Create Covariance Matrices

Covariance matrix:

nearest.dist and applying a covariance function:

 $R > C$  <- nearest.dist $(x)$ 

R> C@entries <- Wendland( C@entries, dim=2, k=1)

8

Precision matrix (GMRF):

— regular grids: nearest.dist with different cutoffs R> diag.spam $(n)$  + b1 \* nearest.dist $(x, detta=1)$  + + b2 \* nearest.dist(x, delta=sqrt(2))

irregular grids: using incidence list and spam

## Solving Linear Systems

A key feature of spam is to solve efficiently linear systems.

To solve the system  $Ax = b$ , we

• perform a Cholesky factorisation  $A = U^{T}U$ 

• solve two triangular systems  $U^{T}z = b$  and  $Ux = z$ 

But we need to "ensure" that  $U$  is as sparse as possible!

 $\overline{9}$ 

## Solving Linear Systems

A key feature of spam is to solve efficiently linear systems.

To solve the system  $Ax = b$ , we

• perform a Cholesky factorisation  $A = U^{T}U$ 

• solve two triangular systems  $U^{T}z = b$  and  $Ux = z$ 

But we need to "ensure" that  $U$  is as sparse as possible! Permute the rows and columns of  $A: P<sup>T</sup>AP = U<sup>T</sup>U$ .

 $\overline{9}$ 

Some technical details about a Cholesky decomposition:

[1] Determine permutation and permute the input matrix A to obtain P<sup>T</sup>AP

10

- [2] Symbolic factorization: the sparsity structure of U is constructed
- [3] Numeric factorization:

the elements of U are computed

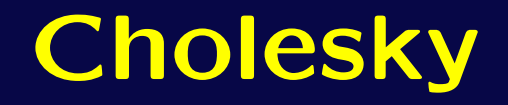

spam knows Cholesky!

— Several methods to construct permutation matrices P

- update to perform only 'partial' Cholesky factors
- Flags for avoiding sanity checks

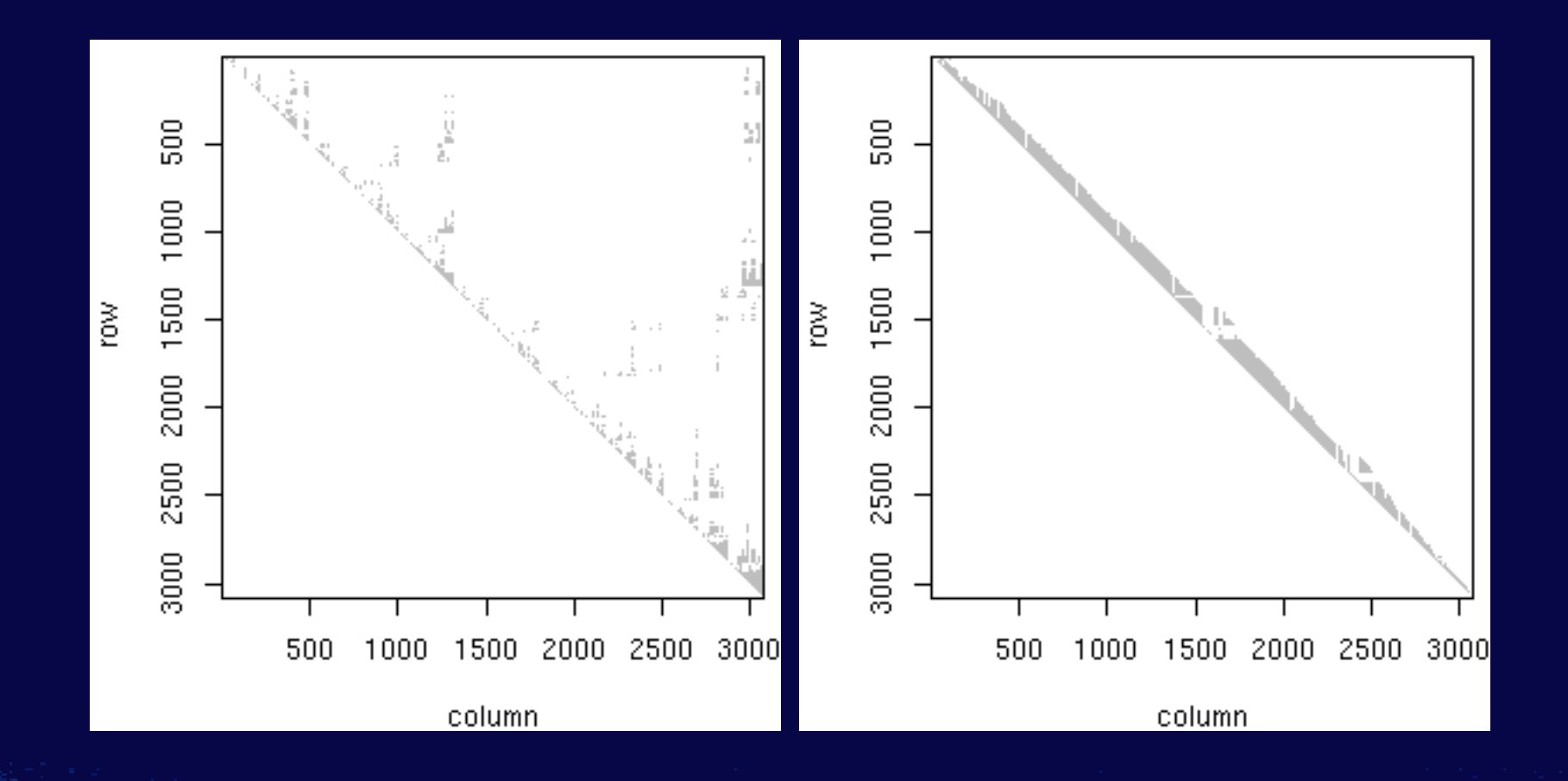

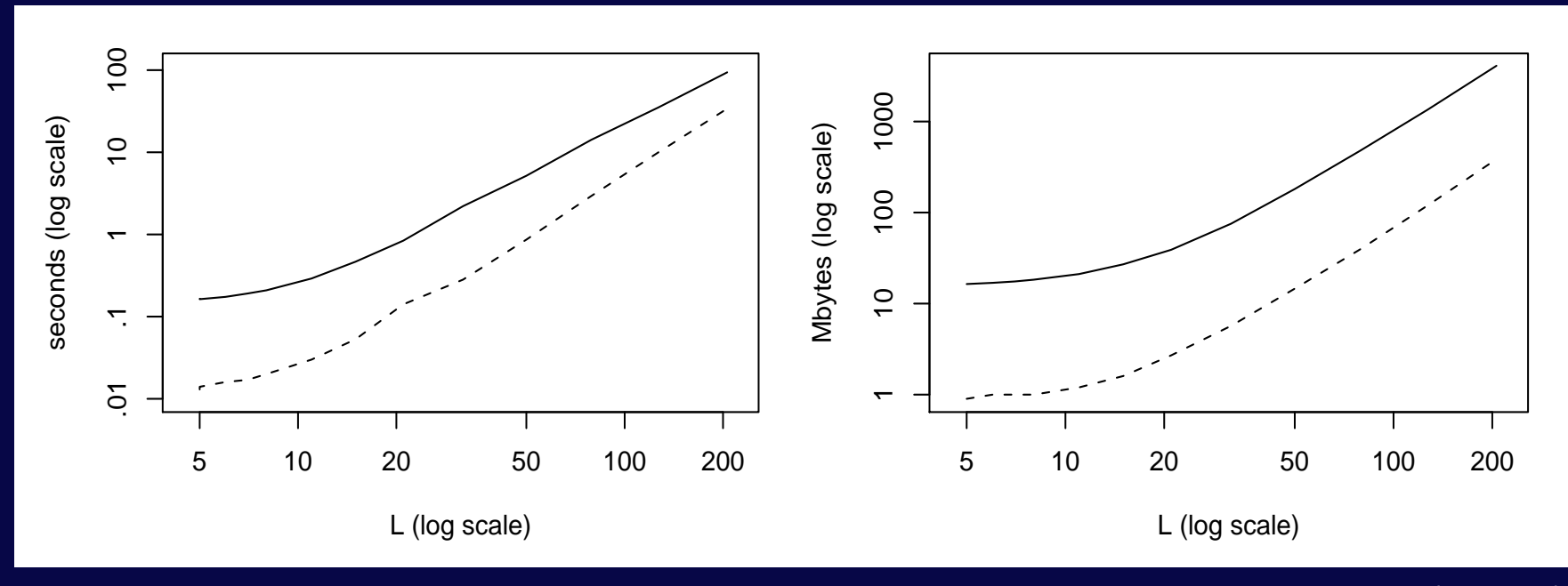

Time and memory usage for 101 Cholesky factorizations (solid) and one factorization and 100 updates (dashed) of a precision matrix from different sizes L of regular  $L \times L$  grids with a second order neighbor structure.

The precision matrix from  $L = 200$  has  $L^4 = 1.6 \cdot 10^9$  elements)

Gain of time and memory usage with different options and arguments in the case of a second order neighbor structure of a regular  $50 \times 50$  grid and of the US counties. The time and memory usage for the generic call chol are 6.2 seconds, 174.5 Mbytes and 15.1 seconds, 416.6 Mbytes, respectively.

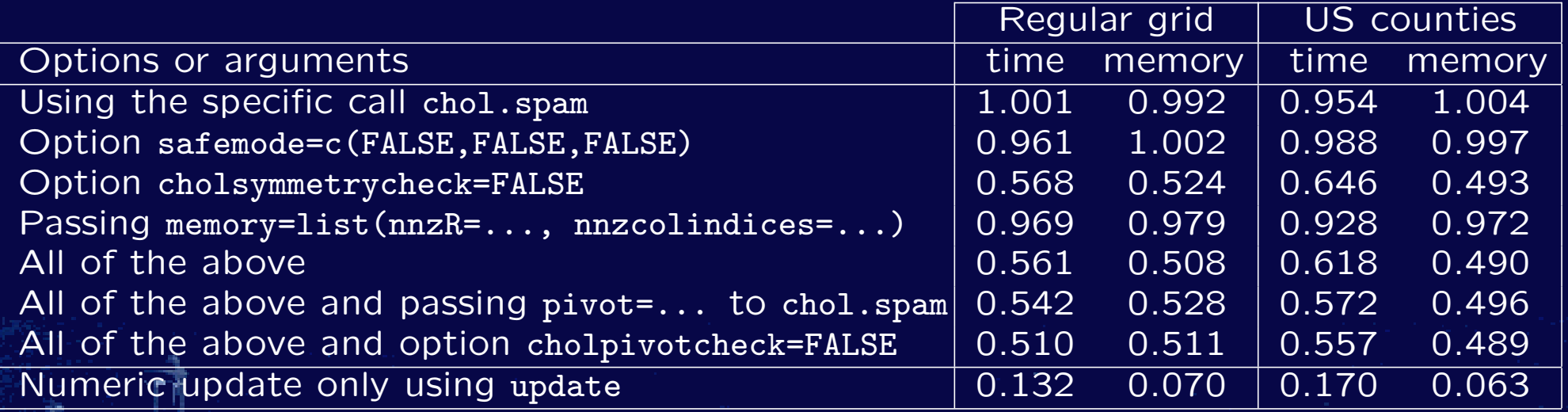

## **Options**

For "experts", flags to speed up the code ...

R> noquote(unlist(format(spam.options())) )

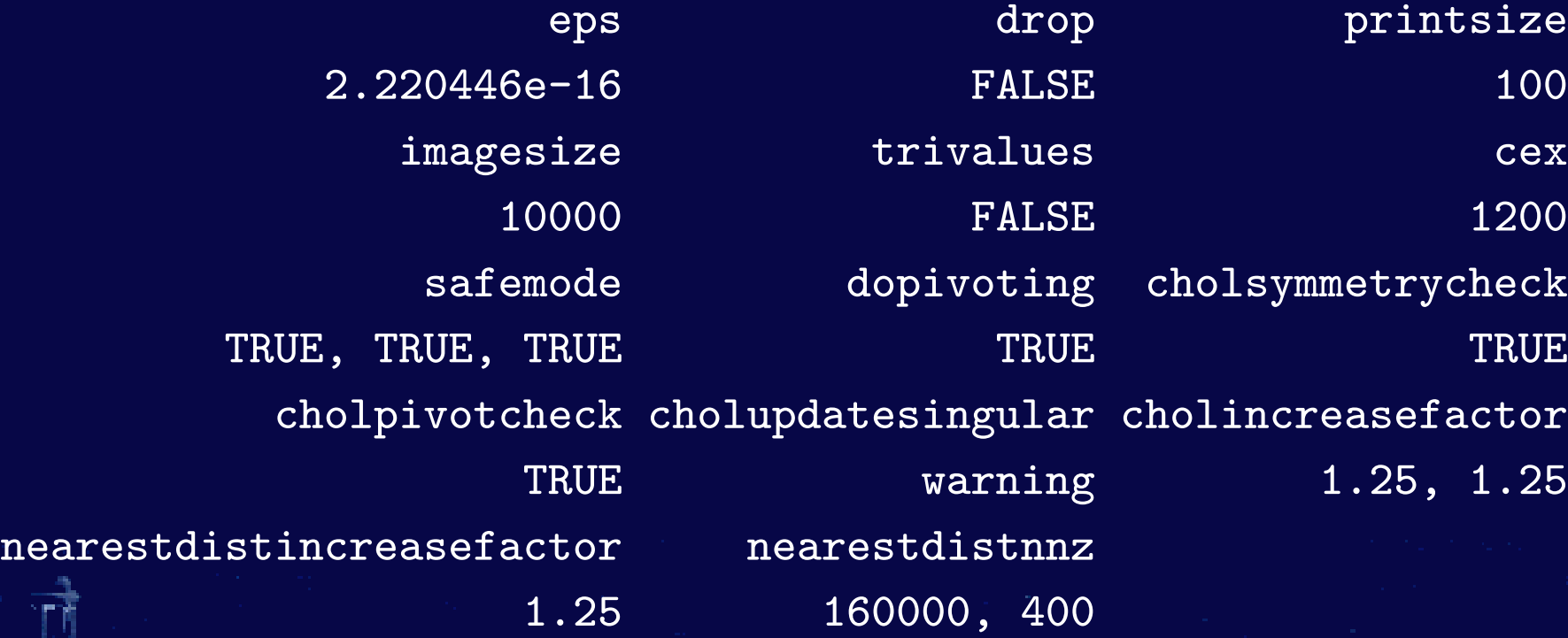

## Limits

What can spam not do (yet)?

- LU/SVD decompositions
- Eigendecompositions
- Non double elements
- $\bullet$  . . .

But, please, comments to rfurrer@mines.edu!

#### Reference

For example:

Furrer, R. and Sain, S. R. (2008). spam: A Sparse Matrix R Package with Emphasis on MCMC Methods for Gaussian Markov Random Fields. Submitted.

Furrer, R. and Sain, S. R. (2008). Spatial Model Fitting for Large Datasets with Applications to Climate and Microarray Problems. Statistics and Computing, doi:10.1007/s11222-008-9075-x.